## <span id="page-0-0"></span>CMSC 117: Introduction to Computing: Interactive Systems Assignment 4: Multiples

Due by Class (1:30pm) March 3, 2016

This assignment has two parts. You should create two sketches:

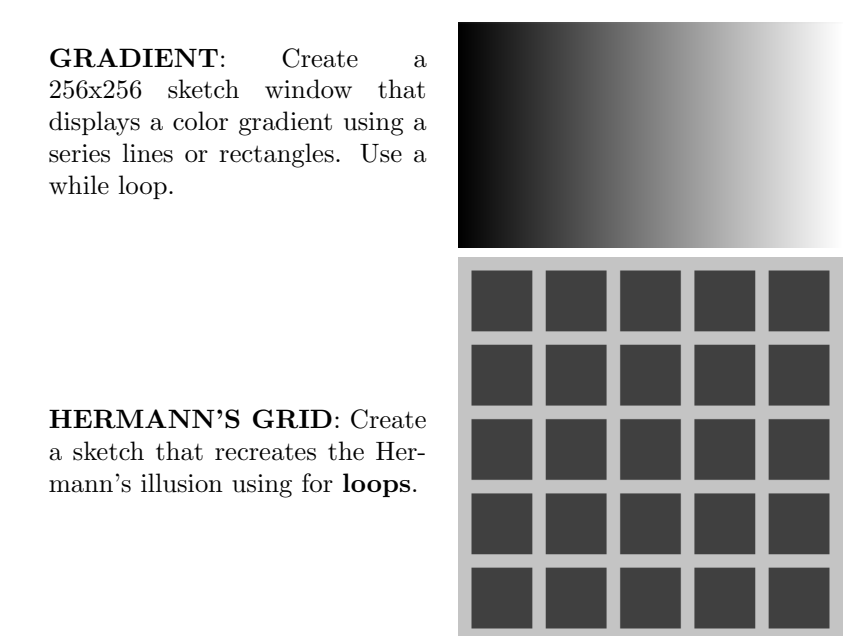

EXTRA: Use an image rather than a rectangle (try randomly tint()-ing the image)

## Learning Objectives

- Design loops.
- Use for and while loops.

## Deliverable

Submitting your assignment:

- 1. Put a comment at the top of your programs with your name, assignment description, collaboration statement & date.
- 2. Bring a hardcopy of your program (i.e., the source code) to class.